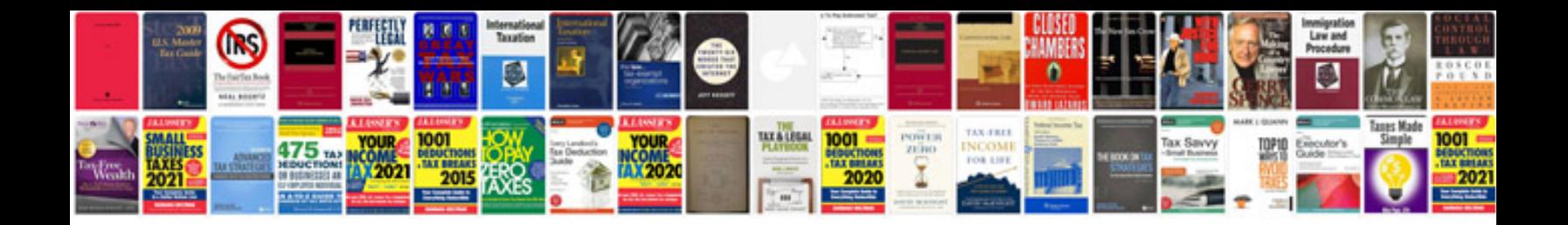

**Sample rtm document**

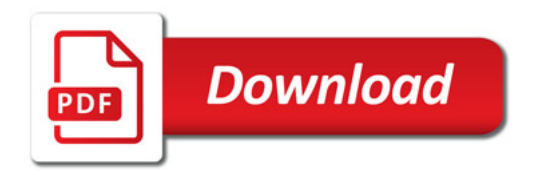

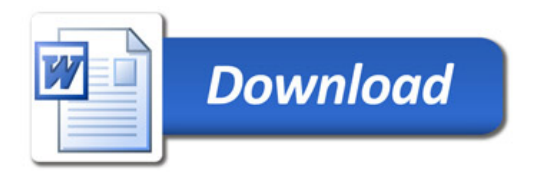